## U.S. DEPARTMENT OF HOMELAND SECURITY Bureau of Customs and Border Protection

## **REQUEST FOR PRINTED MATERIAL**

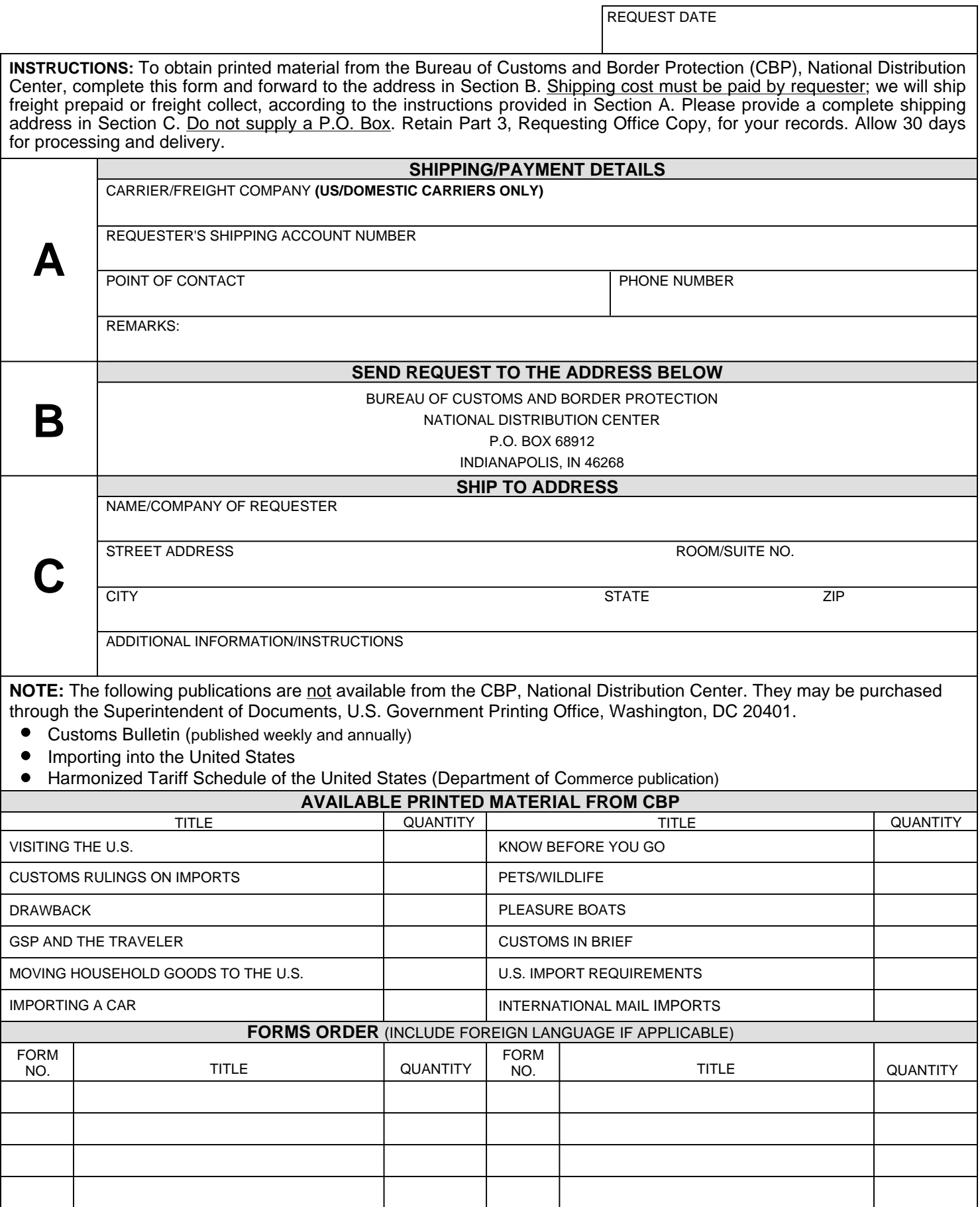

٦